## Package 'addinslist'

January 10, 2021

Title Discover and Install Useful RStudio Addins

Version 0.4.0

Description Browse through a continuously updated list of existing RStudio addins and install/uninstall their corresponding packages.

URL <https://github.com/daattali/addinslist>

BugReports <https://github.com/daattali/addinslist/issues>

**Depends**  $R (= 3.1.0)$ 

**Imports** curl, remotes, DT  $(>= 0.1)$ , miniUI  $(>= 0.1)$ , shiny  $(>= 0.1)$ 0.13.2), shinyjs ( $>= 0.6$ ), rappdirs ( $>= 0.3.1$ ), rmarkdown, rvest ( $> = 0.3.1$ ), utils, xml2 ( $> = 0.1.2$ )

License MIT + file LICENSE

LazyData true

RoxygenNote 7.1.1

Encoding UTF-8

NeedsCompilation no

Author Dean Attali [aut, cre] (<https://orcid.org/0000-0002-5645-3493>)

Maintainer Dean Attali <daattali@gmail.com>

Repository CRAN

Date/Publication 2021-01-10 18:50:11 UTC

### R topics documented:

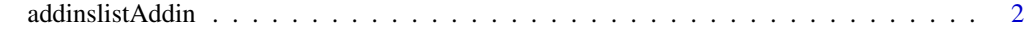

**Index** [3](#page-2-0)

<span id="page-1-0"></span>

#### Description

This addin allows you to interactively browse through the list of existing addins, see which ones you already have installed, and let you install/uninstall the corresponding package of each addin. This addin can be invoked from RStudio's "Addins" menu.

#### Usage

```
addinslistAddin()
```
#### Examples

```
if (interactive()) {
 addinslistAddin()
}
```
# <span id="page-2-0"></span>**Index**

addinslistAddin, 2